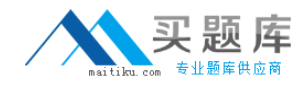

# **RES Software**

## **Exam ES0-002**

### **RES Wisdom Series 4 Essentials Exam**

**Version: 6.0**

**[ Total Questions: 60 ]**

[http://www.maitiku.com QQ:860424807](http://www.maitiku.com)

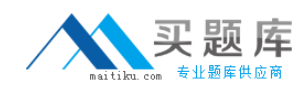

#### **Question No : 1**

Which connections can be secured with Secure Sockets Layer (SSL)?

Connections between

- 1. console and agents.
- 2. datastore and agents.
- 3. dispatchers and agents.
- 4. datastore and consoles.
- **A.** 1 only **B.** 3 only **C.** 2 and 4 only **D.** 3 and 4 only

#### **Answer: D**

#### **Question No : 2**

Which Wisdom task should be used to perform a silent install of RES\_PowerFuse\_703sr1.msi?

- **A.** Execute Command
- **B.** Download Resources
- **C.** Invoke Windows Installer
- **D.** Perform Unattended Installation

#### **Answer: C**

#### **Question No : 3**

A job can be scheduled by selecting Schedule Job from the context menu of a

- 1. task
- 2. team

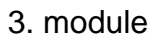

4. project

**A.** 1 and 2 only **B.** 3 and 4 only **C.** 1, 3 and 4 only **D.** 2, 3 and 4 only

#### **Answer: D**

#### **Question No : 4**

At which of the following levels can the administrator approach the job results?

- **A.** Per task/query and per team
- **B.** Per module and per team
- **C.** Per task/query and per agent
- **D.** Per module and per agent

#### **Answer: C**

#### **Question No : 5**

Which options are available when using the task, Change Service Parameters?

- 1. Change Service State
- 2. Change Service Account
- 3. Change Service Startup Type
- 4. Change Service Recovery Option

**A.** 1 and 2 only **B.** 3 and 4 only **C.** 1, 2 and 3 only **D.** 1, 2, 3 and 4

#### **Answer: D**

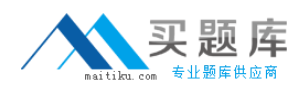

#### **Question No : 6**

Error control can be configured per

**A.** task only. **B.** module only.

**C.** query and per task.

**D.** module and per project.

**Answer: A**

#### **Question No : 7**

When using an MSSQL Server to hold a RES Wisdom datastore, which prerequisites must be met?

- 1. SQL server authentication must be set toWindows only.
- 2. SQL server authentication must be set to mixed mode.
- 3. A database and database user must be created.
- 4. An existing System Administrator Login must be available.

**A.** 1 and 4 only **B.** 2 and 4 only **C.** 1, 3 and 4 only **D.** 2, 3 and 4 only

#### **Answer: B**

#### **Question No : 8**

When scanning for unused resources, what resources will be displayed?

1. Resources that have never been used in modules

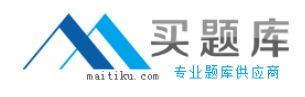

2. Resources used in modules that have never been scheduled

3. Resources that have been used in modules, but no longer are used

**A.** 2 only **B.** 1 and 3 only **C.** 2 and 3 only **D.** 1, 2 and 3 only

**Answer: B**

#### **Question No : 9**

Which database types are supported by RES Wisdom?

- 1. MSSQL
- 2. MySQL
- 3. Oracle
- 4. IBM DB2
- **A.** 1 only **B.** 1 and 2 only **C.** 1, 2 and 3 only **D.** 1, 2, 3 and 4

**Answer: D**

#### **Question No : 10**

When using the task, Execute Command, how can the administrator prevent a continuous loop of a process?

- **A.** Specify an exit code
- **B.** Cancel the job concerned in the current activity list
- **C.** Always add a timeout parameter to the command line
- **D.** Specify that the process should be terminated when the timeout expires